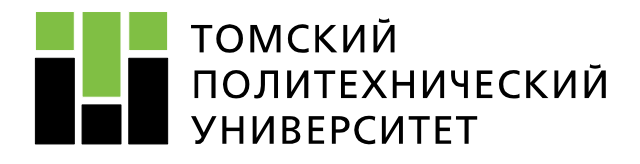

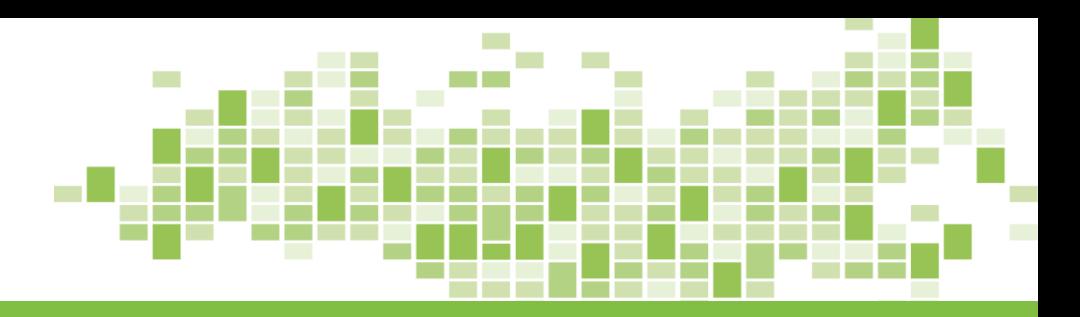

# **ЭЛЕКТРОЭНЕРГЕТИЧЕСКИЕ СИСТЕМЫ И СЕТИ**

**ПРАКТИКА № 9**

**Преподаватель: Никитин Дмитрий Сергеевич к.т.н., доцент ОЭЭ ИШЭ ТПУ 248 ауд. 8 корп., вн. тел. 1978**

Томск – 2023

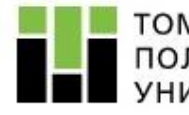

**Выполнение электрического расчета режима максимальных нагрузок с помощью программного комплекса RastrWin с целью определения суммарных потерь активной мощности**

**К 14.04.23 подготовить данные для расчета в программе:**

- Исходные данные по узлам и ветвям радиальной электрической сети;
- Исходные данные по узлам и ветвям кольцевой электрической сети;
- Схема замещения радиального варианта электрической сети с нанесенными номерами узлов и ветвей;
- Схема замещения радиального варианта электрической сети с нанесенными номерами узлов и ветвей.

**Необходимо иметь готовый файл Word с необходимыми таблицами и файлы RastrWin по радиальной и кольцевой сети, две схемы замещения**

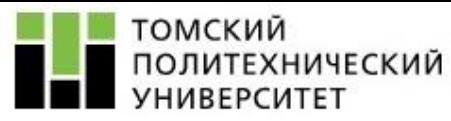

#### **Исходные данные по узлам**

#### **радиальной электрической сети**

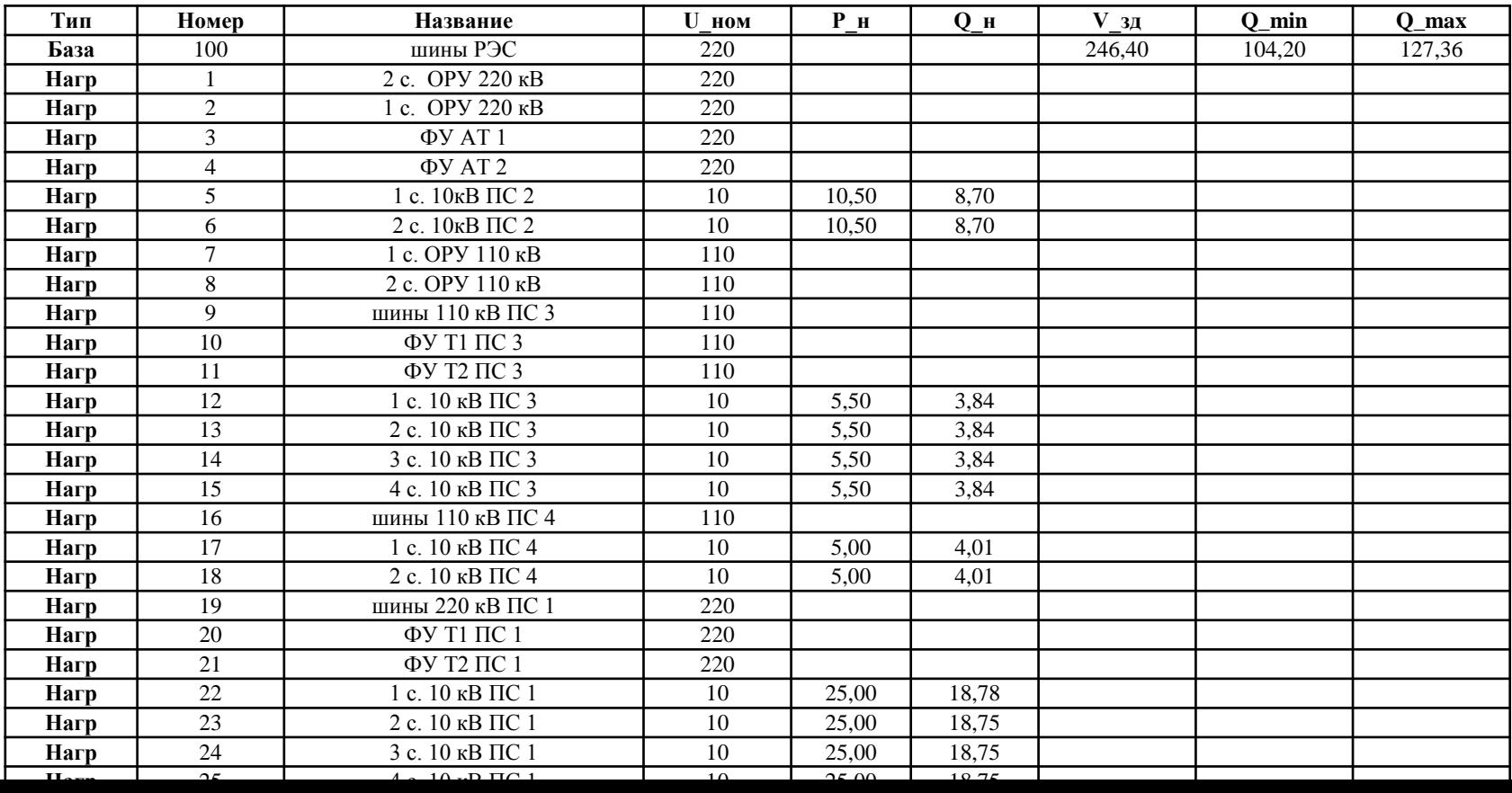

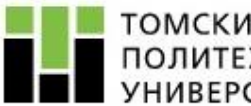

#### ТОМСКИЙ<br>ПОЛИТЕХНИЧЕСКИЙ **УНИВЕРСИТЕТ**

#### **Исходные данные по узлам**

#### **кольцевой электрической сети**

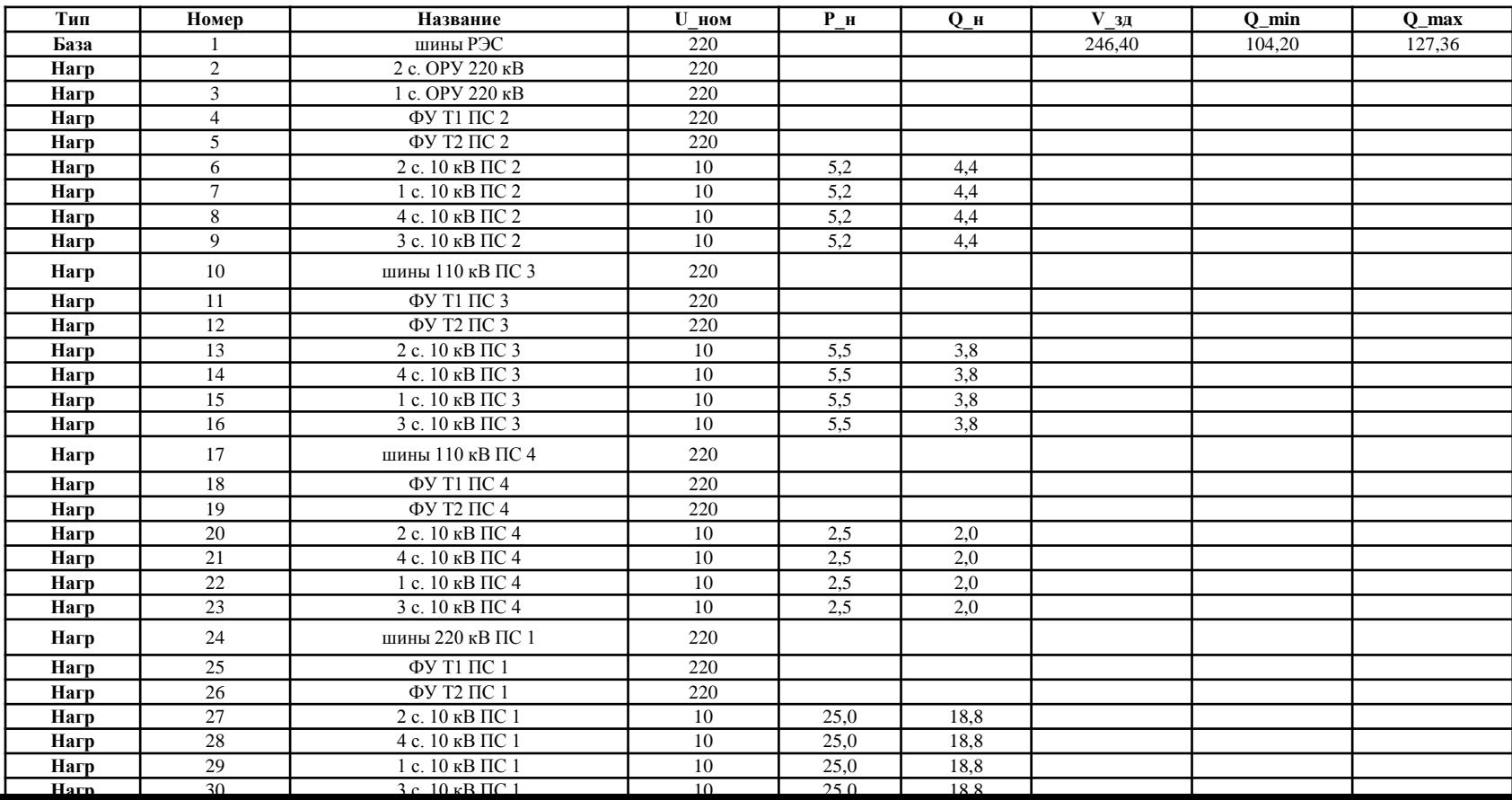

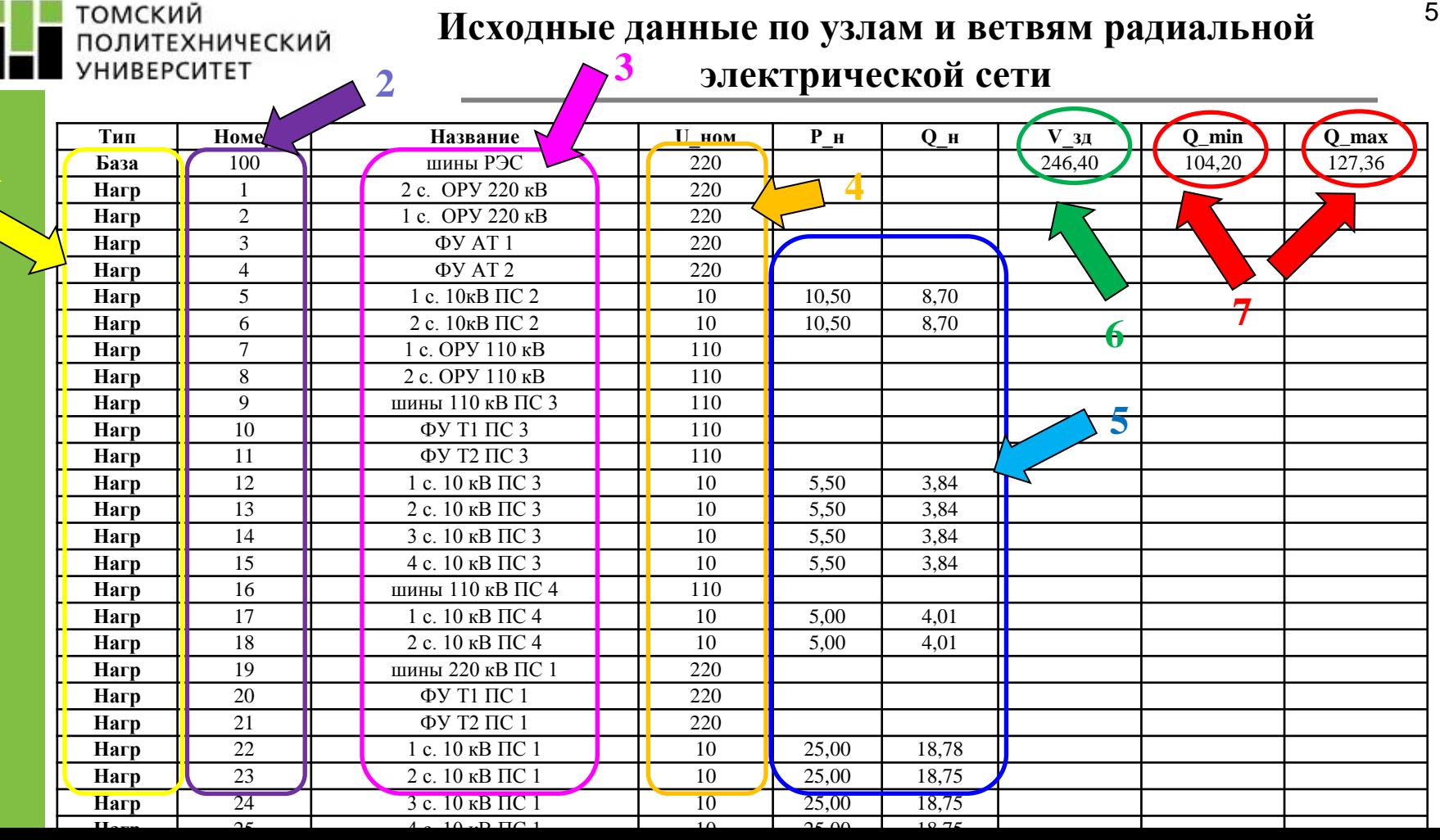

### четыре секции шины НН.

- если два трансформатора с расщепленной обмоткой, предусмотреть
- если два трансформатора, предусмотреть две секции шины НН;
- две секции шин НН;
- если один трансформатор с расщепленной обмоткой, предусмотреть
- если один трансформатор, предусмотреть одну секцию шины НН;
- разделить на количество секций шин НН
- 5 номинальные активная и реактивная мощности: по варианту,
- 4 номинальное напряжение: по разработанному варианту
- 3 название: произвольно, но лучше по примеру
- 2 номер узла: произвольно (РЭС 100, остальное по порядку)
- 1 тип: База только для шин РЭС, остальное нагрузка

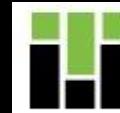

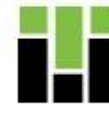

6 – заданное напряжение на шинах балансирующего узла (РЭС): по варианту –  $U_{P2Cmax}$ , % преобразовать в  $U_{P3Cmax}$ , кВ 7 – максимальная и минимальная генерация реактивной мощности в базисном узле рассчитывается по формулам (1,1 и 0,9 соответственно от суммы реактивных мощностей подстанций):

$$
Q_{max}=1,1 \cdot (Q_{max1}+Q_{max2}+Q_{max3}+Q_{max4}) = ...
$$
 Mbap  
\n $Q_{min}=0,9 \cdot (Q_{max1}+Q_{max2}+Q_{max3}+Q_{max4}) = ...$  Mbap

## **Исходные данные по ветвям**

#### **радиальной электрической сети 4**

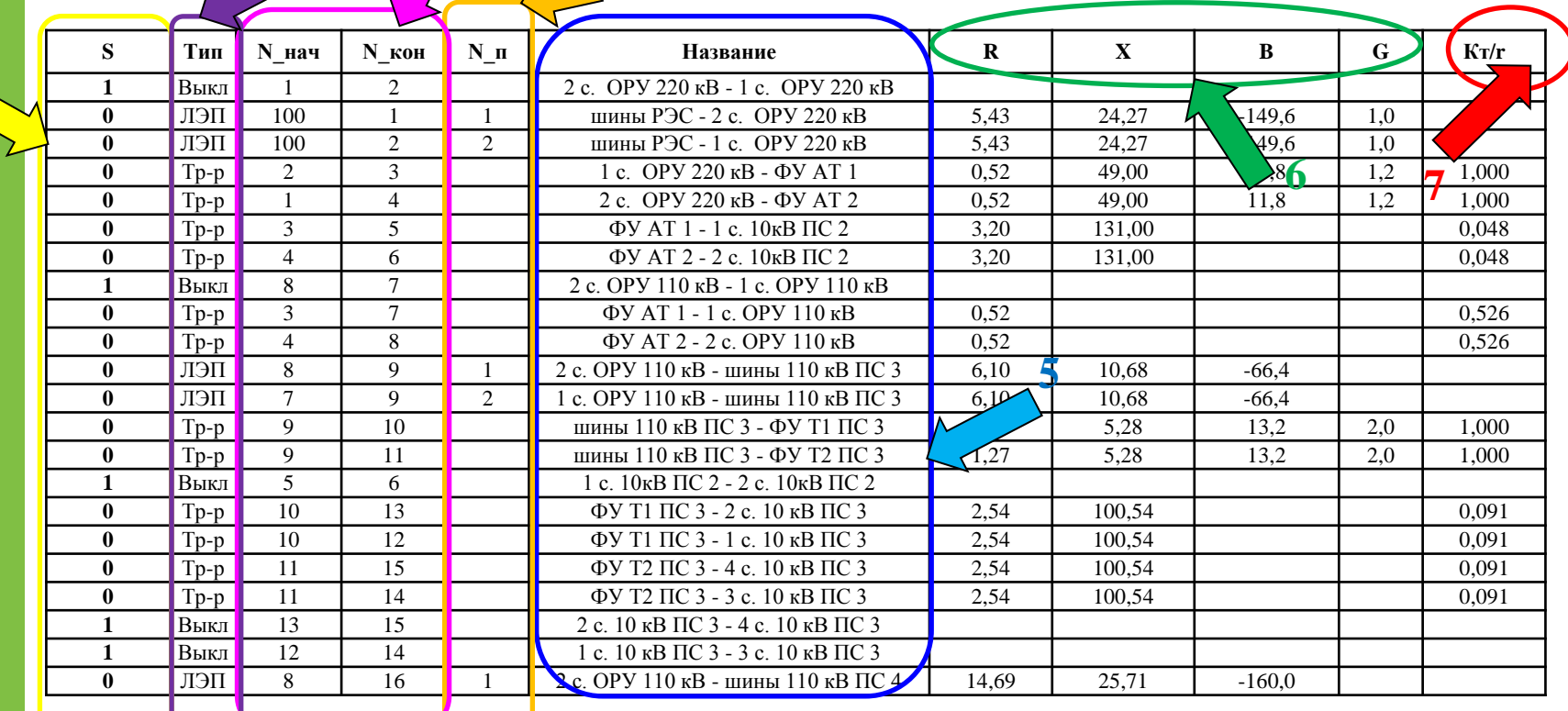

**2**

томский

**УНИВЕРСИТЕТ** 

ПОЛИТЕХНИЧЕСКИЙ

**3**

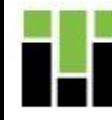

- $1 1 -$  отключенная ветвь,  $0 -$  включенная ветвь
- 2 тип ветви: трансформатор (с идеальным Кт), ЛЭП, остальное Выкл
- 3 номер узла начала, номер узла конца
- 4 номер параллельности (при двух ЛЭП или трансформаторах)
- 5 название ветви (автоматически копируется из названия узлов)
- 6 параметры ЛЭП/трансформаторов
- 7 Кт для ветвей с идеальными трансформаторами (ниже или равно 1)